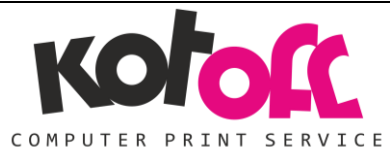

# ТЕХНИЧЕСКИЕ ТРЕБОВАНИЯ ДЛЯ МАКЕТОВ ОФСЕТНАЯ, ЦИФРОВАЯ ПЕЧАТЬ

# ФОРМАТЫ ФАЙЛОВ

Основные требования к макетам в формате PDF:

- совместимость файлов с форматом PDF 1.3 (Adobe Acrobat 4.0);
- допустимое суммарное количество краски Total Ink Limit = 300%;
- разрешение не менее 300 dpi и не более 450 dpi для цветных и полутоновых растровых изображений;
- разрешение не менее 1200 dpi и не более 1800 dpi для монохромных растровых изображений;
- **ZIP-сжатие растровых изображений;**
- цветовое пространство только CMYK или Grayscale, RGB недопустимо;
- отсутствие сжатия нежелательно, а JPEG недопустимо;
- всем дополнительным цветам назначены цвета Pantone;
- все используемые шрифты внедрены (embedded), в т. ч. с подстановкой (subset);
- установка симметричных «вылетов за обрез» (bleed) равных 3 мм, для многополосных изделий 5 мм;

Избегайте преобразований градиентных заливок или контуров и других аналогичных объектов в «smooth shade» – такие объекты нередко ошибочно обрабатываются многими программами спуска полос и растровыми процессорами (Raster Image Processor – RIP), мы не гарантируем качественную печать таких объектов – их рекомендуется растрировать до преобразования макета в PDF-формат. При создании PDF, в настройках управления цветом (Color Management) рекомендуется установить «No Сonvertion».

Цветовые IСС профили в файл pdf включать не следует.

Все макеты должны быть композитными, при необходимости с дополнительными «спотовыми» (spot colors) красками. Цветоделенные макеты не принимаются.

Предоставляйте макеты в соответствующей ориентации, книжные в книжной, альбомные в альбомной.

Макет должен быть предоставлен пополосно в одном файле. Исключение составляют обложки для КБС – в этом случае обложка должна быть сверстана разворотом, а корешок выделен технологическими метками.

Желательно, чтобы PDF-файлы соответствовали стандарту PDF/X-1a:2001.

- TIFF или PSD (не рекомендуется для изображений, содержащих элементы малого размера, в т.ч. мелкий текст)

- «вылеты за обрез» 5 мм,
- $\blacksquare$  допустимое суммарное количество краски Total Ink Limit = 300%
- разрешение не менее 300 dpi и не более 450 dpi для цветных и полутоновых растровых изображений; разрешение не менее 1200 dpi и не более 2400 dpi для монохромных растровых изображений; разрешение в файле должно быть задано исключительно в «точках на дюйм» (dpi);
- если используется черный текст (100% Black) и файл создается в Photoshop, то рекомендуется для этого текстового слоя устанавливать атрибут «Наложение» (Multiply).
- файл не должен содержать слоев. При сохранении из Photoshop должна быть отключена опция «Слои» (Layers) и установлено LZW-сжатие.
- цветовое пространство только CMYK или Grayscale, RGB недопустимо.

#### - CDR– Corel Draw до версии X8 включительно;

- Формат документа должен соответствовать обрезному формату изделия.
- Все тексты должны быть переведены в кривые.
- При использовании таких эффектов, как прозрачность, тень, линза, gradient mesh и т.п. все элементы, содержащие перечисленные эффекты, необходимо растрировать с фоном в единый объект.
- Разрешается использовать только CMYK цвета. Палитра CMYK255 в CorelDraw! не является палитрой CMYK и не должна использоваться.
- Все включенные в CorelDraw! макет растровые изображения должны быть внедрены в файл.
- Недопустимо использование эффекта прозрачных линз.
- Недопустимо использование объектов, импортированных с помощью OLE или DDE.
- Недопустимо оставлять в макете объекты типа "symbol", нужно разбивать их на объекты. В противном случае не гарантируется корректная печать макета.

- AI – Adobe Illustrator до версии CS5 включительно;

- EPS– Encapsulated Postscript;

Требования к вылетам, растровым изображениям и прочим элементам такие же, как и к макетам в формате PDF.

# ОБЩИЕ ПРАВИЛА ВЁРСТКИ

- Располагайте макет по центру листа. Размер листа должен быть равен послеобрезному формату (то есть не нужно класть, например, визитку 90х50 на лист А4 – положите её на лист 90х50). Оборот кладите на следующий лист или в другой файл, а не рядом с лицом. Направляющие, рамки и т.п. не являются показателем обрезного формата.
- Лицо и оборот одного изделия должны быть на отдельных страницах, разные изделия должны быть в разных файлах.
- Предоставляйте макеты в соответствующей ориентации, книжные в книжной, альбомные в альбомной.
- Комментарии к макету, содержащиеся в файле вёрстки, игнорируются. Пожалуйста, пишите их менеджеру в сопроводительном письме.
- На макет с последующей вырубкой должен быть наложен контур вырубного штампа (на отдельном слое). При этом нужно понимать, что штамп мы изготавливаем согласно вашему контуру. Поэтому если у вас в штампе должна быть биговка, её нужно показать пунктирной линией, а не сплошной. В противном случае такая линия воспринимается как вырубной нож. Файл штампа должен был выполнен в векторном виде.
- Не обозначайте в pdf спотовыми цветами лак, тиснение, штампы и прочую постпечатную обработку. При приёме макета автоматика может некорректно обработать такие файлы, и чтонибудь может слететь. Вместо этого лак, штампы высылайте отдельными pdf файлами.
- **•** Выборочный лак, конгрев, тиснение и т. п. должны быть в  $\bigcirc$ екторном виде, окрашены в 100% чёрного и находиться на отдельном слое, точно над той областью в макете, на которую наносятся.
- Если какой-либо элемент верстки вплотную подходит к краю, то он должен быть выпущен за обрез. Вынос за обрезной формат должен быть 3 мм, для многостраничных изданий 5 мм.
- Располагайте значимую информацию не ближе 3 мм от линии реза.
- Мы печатаем лицо и оборот, исходя из расположения и порядка полос в вашем файле. Недопустимо предоставлять лицо и оборот в разных ориентациях (например, лицо календарика – в книжной, а оборот – в альбомной).
- Для корректной фальцовки в буклетах с двумя фальцами третья (внутренняя) полоса должна быть меньше на 2-3 мм (например, полосы в евробуклете: оборот 100х100х97, лицо 97х100х100, неправильно: 99х99х99).
- При разработке макета для печати на бумаге плотностью более 150 г/м2, с дальнейшей фальцовкой, не рекомендуется использовать в местах сгибов плотную, темную заливку, так как могут возникнуть заломы и трещины в области сгиба, что не лучшим образом отразится на внешнем виде вашего изделия.

# КРАСОЧНОСТЬ и ОВЕРПРИНТЫ

- Все объекты должны быть в CMYK. Нельзя использовать RGB и другие цветовые модели, не преобразованные цвета переводятся автоматически, при этом возможно искажение цвета.
- Если необходима печать дополнительными красками, в том числе металлизированными, такими как серебро и бронза, они указываются в макете по шкале PANTONE solid. Их использование оговаривается с нашим менеджером.
- Сумма красок не должна превышать 300%.
- Процент содержания каждой краски должен быть не менее 5%, цветозаполнение 1%-4% не гарантируется.
- Процент содержания каждой краски более 90% будет выглядеть как сплошная заливка. Для хорошего визуального отличия между объектами разница краски у них должна быть не менее 15%.
- Крупные по площади чёрные объекты красьте глубоким чёрным (например, c25 m20 y20 k100). Никогда не окрашивайте в составной чёрный мелкий текст.
- Необходимо следить за использованием атрибутов Overprint и Knockout. В общем случае атрибут Overprint отключается, и ставится только на черные объекты. Черными считаются объекты, которым назначен цвет 100% Black, без других составляющих. Применение атрибута Overprint к другим цветам, должно быть оговорено при передаче файлов в работу.
- Проследите, чтобы под крупными по площади чёрными векторными объектами не было объектов другого цвета или покрасьте их в глубокий чёрный. В противном случае они могут проступить из-под чёрной краски.
- Не рекомендуется в растяжках комбинировать разные цветовые пространства. Например, растяжка из c100m0y0k0 в grayscale:100 (голубой в чёрный) может стать чёрно-белой.

# РАСТРОВЫЕ ФОРМАТЫ И СВЯЗАННЫЕ С МАКЕТОМ ФАЙЛЫ (линки)

- Для растровых объектов необходимым и достаточным является разрешение, в 1,5–2 раза превышающее линиатуру (в нашей типографии 175 lpi) и соответственно должно находиться в диапазоне 260–350 dpi, кроме Black&White объектов (до 1200 dpi). Мы оставляем за собой право уменьшить избыточное разрешение до 350 dpi.
- Запрещается использовать OLE-объекты (например, таблицы Excel, текст из Word, картинки, скопированные через клипборд (ctrl+c / ctrl+v) в вёрстку), используйте команду "Import"  $($ "Place").
- Все связанные с макетом файлы должны быть собраны в одну папку, эта же папка должна содержать файл верстки.
- Нельзя при работе в CorelDRAW пользоваться внешними линками (Externally linked bitmap). Все изображения должны быть внедрены в вёрстку.
- Нельзя сохранять в растровом файле слои (Layers), альфа-каналы и цветовой профиль (ICC Profile). Склейте слои командой Flatten layers, при записи снимите галку "Include ICC-profile".
- Растровый файл должен быть сохранен в режиме 8 bit (в программе Photoshop это можно проверить в меню Image\Mode).
- Не применяйте LZW-компрессию в изображениях. Это усложняет автоматическую проверку макета и может привести к пропаже картинки.

#### ЭФФЕКТЫ И ОБТРАВЛЕННЫЕ ИЗОБРАЖЕНИЯ

- Недопустимо использование встроенных Pattern, Texture и Postscript заливок, элементы с такими заливками необходимо растрировать с фоном в единый объект.
- Растровые изображения с прозрачным фоном и/или повернутые на угол, отличный от 90, 180 или 270 градусов, должны быть растрированы с фоном в единый объект.
- При использовании таких эффектов, как прозрачность, тень, линза, gradient mesh и т.п. все элементы, содержащие перечисленные эффекты, необходимо растрировать с фоном в единый объект.
- В СorelDRAW все эффекты (кроме PowerClip) и сложные градиенты должны быть отделены командой Break Apart или растрированы в единый объект. С контейнера PowerClip нельзя

снимать блокировку содержимого (Lock Contents to PowerClip): при перемещении PowerClip содержимое должно перемещаться вместе с ним.

- Максимальное количество точек в векторном объекте не должно превышать 3000, в противном случае подобный объект должен быть упрощен или разбит на несколько. Большое количество точек может привести к потере объекта.
- Не используйте прозрачность с растровыми объектами, окрашенными в спотовые цвета (monotone, duotone и т.д.). Это может привести к пропаданию объектов.

#### ЛИНИИ и МЕЛКИЕ ОБЪЕКТЫ

- Мелкие объекты, мелкий текст и тонкие линии выглядят лучше, если они окрашены только одной из четырех составляющих CMYK (или пантоном с плотностью краски 100%). Составной цвет может привести к появлению цветных ореолов вокруг покрашенных им объектов.
- Не рекомендуется делать мелкие белые объекты, мелкий белый текст и тонкие белые линии на фоне, состоящем из нескольких красок, так как они могут не пропечататься или пропечататься частично.
- Толщина одноцветной линии должна быть больше 0,08 мм, линии меньшей толщины могут не пропечататься или пропечататься частично. При использовании в макете столь тонких линий учтите, что мы автоматически увеличиваем толщину всех линий до 0,08 мм, если она меньше этого значения. Толщина многоцветных линий и белых линий на составном фоне должна быть не меньше 0,176 мм.
- Если не избежать использования в линиях нескольких цветов или цвет один, но не 100%, делайте толщину линий максимально возможной.

#### ШРИФТЫ

- Наличие шрифтов допустимо только в программе InDesign или в PS-/PDF-файлах. Во всех остальных случаях переводите шрифты в кривые.
- Не используйте системные шрифты, такие как Arial, Courier, Times, Symbol, Windings, Tahoma и т.п.

#### МНОГОСТРАНИЧНЫЕ ИЗДАНИЯ

- Каждая полоса каталога должна быть на отдельной странице, нельзя предоставлять полосы разворотами (1-2, 2-3 и т.д.) или спуском (8-1, 2-7 и т.д.). Исключение – каталоги с нестандартной фальцовкой (например, лесенкой).
- Все полосы должны находятся в одном файле, проследите, чтобы их последовательность, включая обложку, была верной. Мы определяем последовательность полос, исходя из Вашего файла.
- Издания на пружину должны учитывать ширину отверстий под пружину и их расположение на изделии, чтобы значимая информация не попадала на отверстия. Отверстия делаются на расстоянии 7 мм от края изделия и имеют диаметр 4 мм.
- Обложка для сборки на термоклей должна предоставляться разворотом (4+1, 2+3 страницы обложки) с учетом толщины корешка. На внутренней стороне корешок плюс 3 мм слева и справа от него должны быть белыми (без краски, лака и др. нанесений), т.к. на это место будет наноситься клей и обложка будет как бы «охватывать» блок издания. Если у вас на внутренней полосе обложки и полосе блока свёрстана картинка разворотом, учтите это, чтобы на границе обложки и блока картинка состыковывалась как должно.

# КОНВЕРТЫ

Сверху у конверта есть зона, на котором печать невозможна. Технологическое поле составляет 12 мм.

#### ЛАМИНАЦИЯ

Цвет после ламинации неизбежно немного меняется: становится насыщенней, чуть темнеет под глянцевой плёнкой и несколько тускнеет под матовой.